## QUICK GUIDE FOR ePLANS

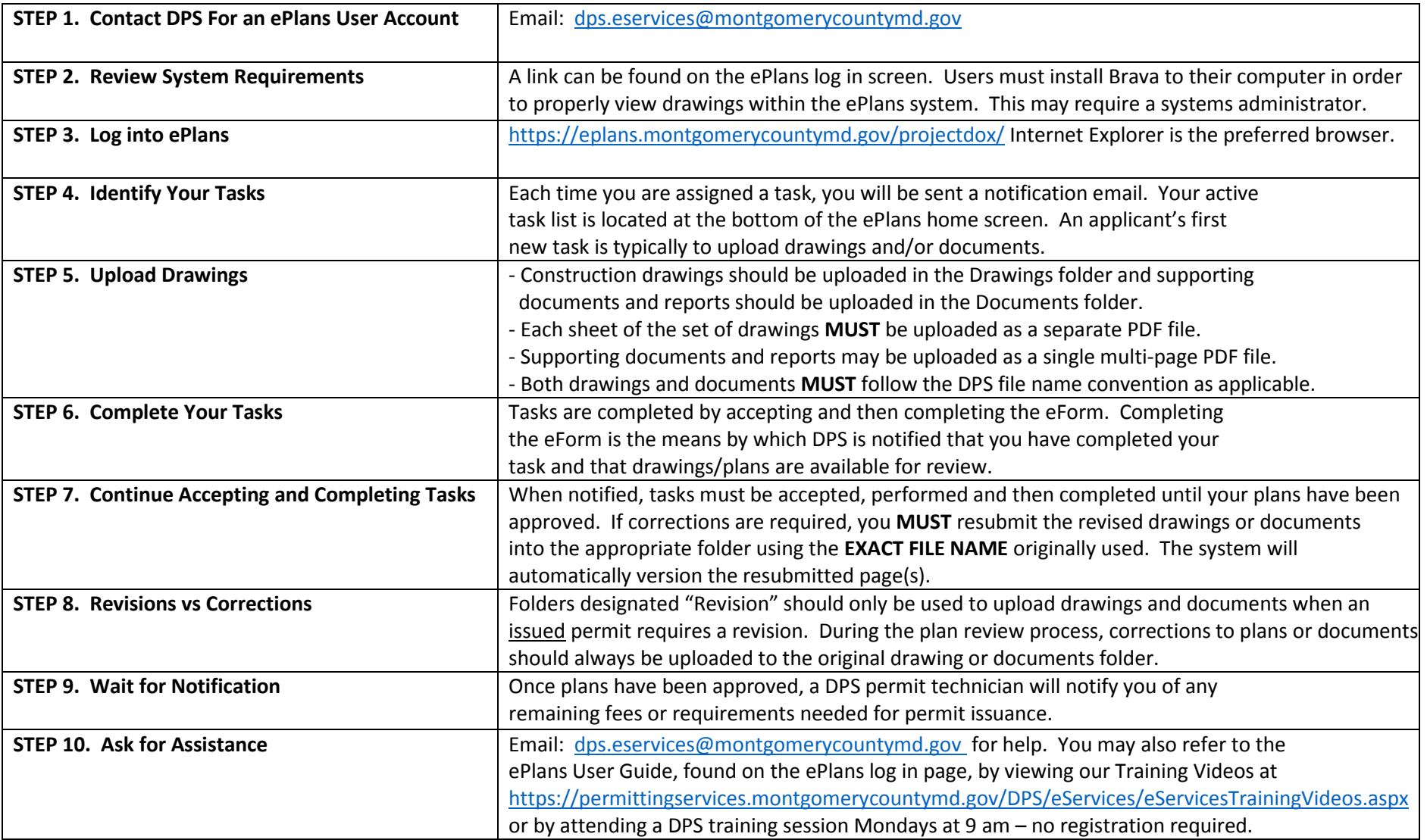